1) Sofia estava tentando descobrir em sua calculadora o resultado da operação 4 x 4 x 4 x 4 x 4 x 4. Para isso, ela estava realizando o seguinte procedimento:

 $4 \times 4 = 16$ ,  $16 \times 4 = 64$ ,  $64 \times 4 = 256$ , e assim por diante...

Desse modo ela realizava uma operação de cada vez, apertando o sinal de igual para obter cada resultado e em seguida multiplicando-o novamente por 4. Na quinta vez em que ela deveria apertar o número 4, acidentalmente, ela multiplicou o resultado anterior por 5, obtendo o resultado 5120. Sofia acha que irá ter que começar a conta do início. Sabendo que há um modo mais simples de utilizar a calculadora e obter os resultados desejados, indique a sequência de teclas que Sofia pode apertar para corrigir o erro e chegar ao resultado da expressão inicial. Indique também qual seria o resultado correto.

2) Para economizar em suas compras, Maria decidiu levar uma calculadora para o supermercado a fim de saber o valor final de suas compras antes de passar pelo caixa. Cada vez que colocava um produto em seu carrinho de compras, Maria sempre somava ao valor total das compras. Entretanto, ela acabou por desistir de fazer os cálculos, pois achou muito exaustivo somar várias vezes produtos que eram levados em mais de uma unidade, como por exemplo, 5 pacotes de cuscuz. Como Maria poderia facilitar seus cálculos utilizando de maneira eficaz as funções da calculadora? Escreva um exemplo de como isso poderia ser feito, apresentando a sequência de teclas a serem pressionadas.

3) [Desafio] Lucas possui uma calculadora, que encontrava-se com defeito e passou a interpretar determinadas teclas como outras completamente diferentes. Ao fazer 7 x 3 = 21, por exemplo, ele obteve no visor da calculadora 8 x 3 = 24. Lucas passou a investigar quais teclas estavam defeituosas e por qual número ou operação elas estavam sendo trocadas, obtendo:

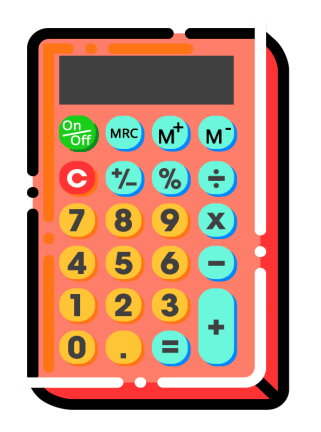

Funcionamento antes do defeito Funcionamento depois do defeito

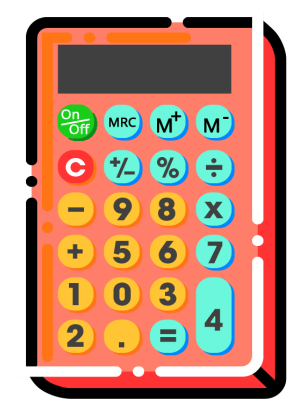

Escreva qual sequência de teclas Lucas deveria pressionar na calculadora após o defeito para fazer as operações a seguir e seus respectivos resultados.

A. 915 x 546 B. 1856 - 354 C. 1392 + 1990